## **REC☆VERY-RS RESPIRATORY SUPPORT**

## **RECOVERY-RS SAE Reporting Process working instruction**

The purpose of this working instruction document is to provide guidance on the reporting process of Serious Adverse Events (SAE) for the RECOVERY-RS trial. All SAE's are processed in accordance with Warwick CTU SOP 17 (part 1).

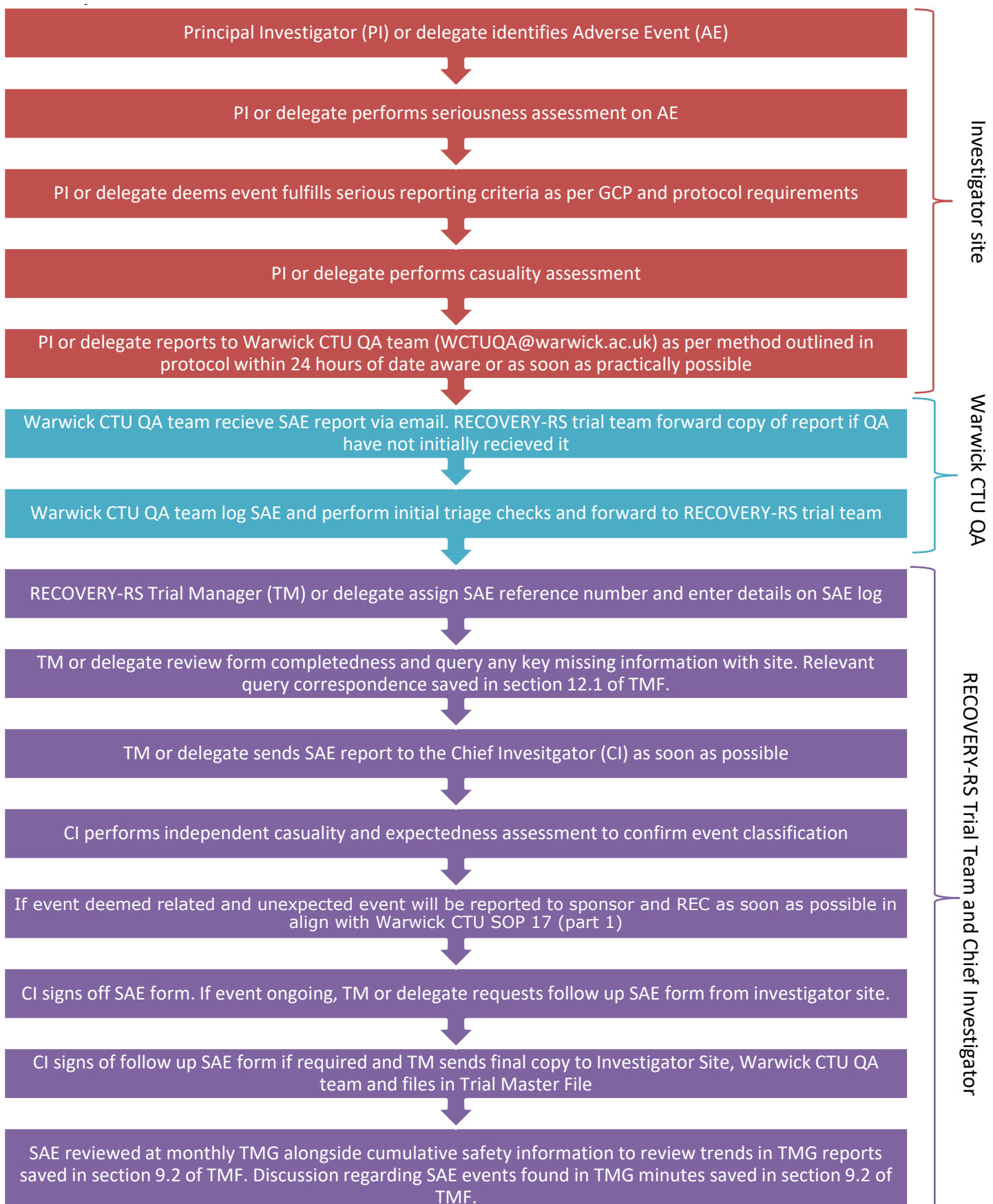